# Excel Add, Subtract, Multiply, Divide All Cells Software Crack (LifeTime) Activation Code Download 2022

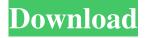

1/4

### Excel Add, Subtract, Multiply, Divide All Cells Software Crack Product Key X64 [April-2022]

This add, subtract, multiply, divide all cells software helps you perform these calculations with ease on your Excel workbook. It is very simple to use and can be managed easily with user friendly interface. It allows you to add, subtract, multiply or divide the whole or any single cell of your workbook with a specified value. This add, subtract, multiply, divide all cells software is very useful when you are doing any statistical calculations with a large number of Excel cells. This add, subtract, multiply, divide all cells software has been designed in a manner that it adds, subtracts, multiplies and divides the specified cell's data with any or all the cells in a single click. Features of this add, subtract, multiply, divide all cells software: Add, subtract, multiply and divide all cells in a single click. Add, subtract, multiply or divide a single cell with multiple values. Add, subtract, multiply or divide all cells in any workbook. Add, subtract, multiply or divide all cells in any sheet of the workbook. Add, subtract, multiply or divide multiple cells with the same value. Add, subtract, multiply or divide all cells in a large number of cells. Excel Add, Subtract, Multiply, Divide All Cells Software Screenshots: Add, subtract, multiply, divide all cells New! Add, subtract, multiply, divide all cells software download options and available features: Click on the Excel Add, subtract, multiply, divide all cells software Download button above to access the install file in your browser. We recommend you to use Microsoft Windows Installer for installing add, subtract, multiply, divide all cells software in case of error. If you are using Google Chrome browser, right click on the add, subtract, multiply, divide all cells software setup file and select "Save File As" option. Save it on your desktop. Click on the link below to download the add, subtract, multiply, divide all cells software from the web site. We hope you like our add, subtract, multiply, divide all cells software for Excel. If you find any difficulty in downloading add, subtract, multiply, divide all cells software, we suggest you to use the Microsoft Windows Installer option for installing it. Add, Subtract, Multiply, Divide All Cells In A Workbook Add, subtract, multiply

## Excel Add, Subtract, Multiply, Divide All Cells Software Crack+ (LifeTime) Activation Code [Updated-2022]

77a5ca646e

2/4

#### Excel Add, Subtract, Multiply, Divide All Cells Software Crack+ Activation

This is the most advanced number adder on the Internet. Benefits: It's so easy to use. It has more than 10 buttons for convenience. It has a lot of features for your everyday use. What you will learn: You will learn a lot of useful functions. So you can perform number operations easily. Features: Number addition, subtraction, multiplication, and division for any number cells in your Excel worksheet or workbook. Convert a range of numbers into a list of numbers. Supports all cells, all cells and formulas and all cells and formulas. Easily view all calculated data. Show and hide all buttons. Export results to a file. Command line, batch file. Your comments and rating are welcome. The program is very easy to use - addition, subtraction, multiplication or division of a number (percentage, fixed value, sum, etc.) to any cells in your workbook. Description: This is the most advanced number adder on the Internet. Benefits: It's so easy to use. It has more than 10 buttons for convenience. It has a lot of features for your everyday use. What you will learn: You will learn a lot of useful functions. So you can perform number operations easily. Features: Number addition, subtraction, multiplication, and division for any number cells in your Excel worksheet or workbook. Convert a range of numbers into a list of numbers. Supports all cells, all cells and formulas and all cells and formulas. Easily view all calculated data. Show and hide all buttons. Export results to a file. Command line, batch file. Your comments and rating are welcome. The program is very easy to use - addition, subtraction, multiplication or division of a number (percentage, fixed value, sum, etc.) to any cells in your workbook. Description: This is the most advanced number adder on the Internet. Benefits: It's so easy to use. It has more than 10 buttons for convenience. It has a lot of features for your everyday use. What you will learn: You will learn a lot of useful functions. So you can perform number operations easily. Features: Number addition, subtraction, multiplication, and division for any number cells in your Excel worksheet or workbook

#### What's New in the?

Numrec program is a nice number - value calculator that calculate all values that you need. You can calculate numbers, percentages and others values. Features: A program very easy to use. Screenshot: End of Exclusives Editors The following editors are available. Basic editor Editors can be used to edit tables, charts and other elements of the workbook. Edit table Select any table and use the keyboard or mouse to modify the cells of the table. Edit chart A chart can be edited as a diagram using the mouse to select cells or data. Editor for cell selection When you double-click on any cell, the selected cell is shown in the editing mode. When you exit the cell editor the cell is saved to the current workbook. Basic editor Editors can be used to edit tables, charts and other elements of the workbook. Shapes editor When you double-click on a shape or rectangle, the Shapes and Arrows windows appear. The shapes that you can draw are defined in the Shapes dictionary. Macro editor When you doubleclick on a cell the Macro dialog opens. A macro is a small program written in VBA for solving a particular kind of problem. Property viewer When you double-click on a cell the Property Viewer dialog appears. The property viewer allows you to open a selected cell. It also shows how many cells the current cell is shared with. Color picker When you double-click on a cell the Color Picker dialog opens. The Color Picker allows you to choose any color. Image editor When you double-click on an image file, the Image Dialog appears. The Image Dialog allows you to open, change the size of the picture, rotate the picture, use any bitmap as a background, change the color mode, convert the image to grayscale, apply any filter or resize the image to any desired size. Text Editor When you double-click on a text file, the Text Editor appears. The Text Editor allows you to change the font, size and color of a cell. Search When you double-click on any cell the Find dialog appears. You can enter any text in the field for text search. Text editor When you double-click on a text file, the Text Editor appears. The Text Editor allows you to change the font, size and color of a cell. Statistics When you double-click on a cell the Statistics dialog opens. It shows the share, the number of occurrences and the average of the data. Data editor When you double-click on a cell the Data Editor appears. The Data Editor allows you to import external data into a selected cell or row, or export the data from the cell or

#### System Requirements For Excel Add, Subtract, Multiply, Divide All Cells Software:

Minimum: OS: Windows 7 x64. CPU: Intel Core 2 Quad Q9400 @ 2.66 GHz or AMD Phenom X3 8650 @ 2.83 GHz Memory: 4 GB RAM Graphics: Intel GMA X4500 (integrated) or AMD Radeon HD 4550 Storage: 25 GB available space Additional Notes: The game is built on DirectX 9.0c, the game's default hardware requirements include the latest graphics drivers from the game's website. Required:

https://donin.com.br/advert/qthid-formerly-funcube-dongle-controller-free-download-pc-windows-latest-2022/

http://quitoscana.it/2022/06/06/export-microsoft-access-mdb-to-csv-crack-license-keygen-free-download/

https://www.5etwal.com/hidester-vpn-crack-torrent/

https://www.1home.sk/wp-content/uploads/2022/06/Disk\_Sorter\_Pro.pdf

https://rhea-recrutement.com/wp-content/uploads/2022/06/Safe Returner.pdf

 $\underline{\text{http://www.skyhave.com/upload/files/2022/06/CzDMOEc4CRvAdqVXtV3B\_06\_f2efdcdff1eb068e30a78d939fbea6d9\_file.pdf}$ 

http://www.indepthnepal.com/wp-content/uploads/2022/06/valmak-1.pdf

 $\frac{https://goodshape.s3.amazonaws.com/upload/files/2022/06/RlfXo4VHEpNtjb4TFr2V\_06\_4f0d0bea6be3c8fc97effe9ea77ff12b\_file.pdf}{}$ 

https://breakingnewsandreligion.online/wp-content/uploads/2022/06/HTMLDev.pdf

https://fast-woodland-15203.herokuapp.com/ResCalc.pdf

4/4